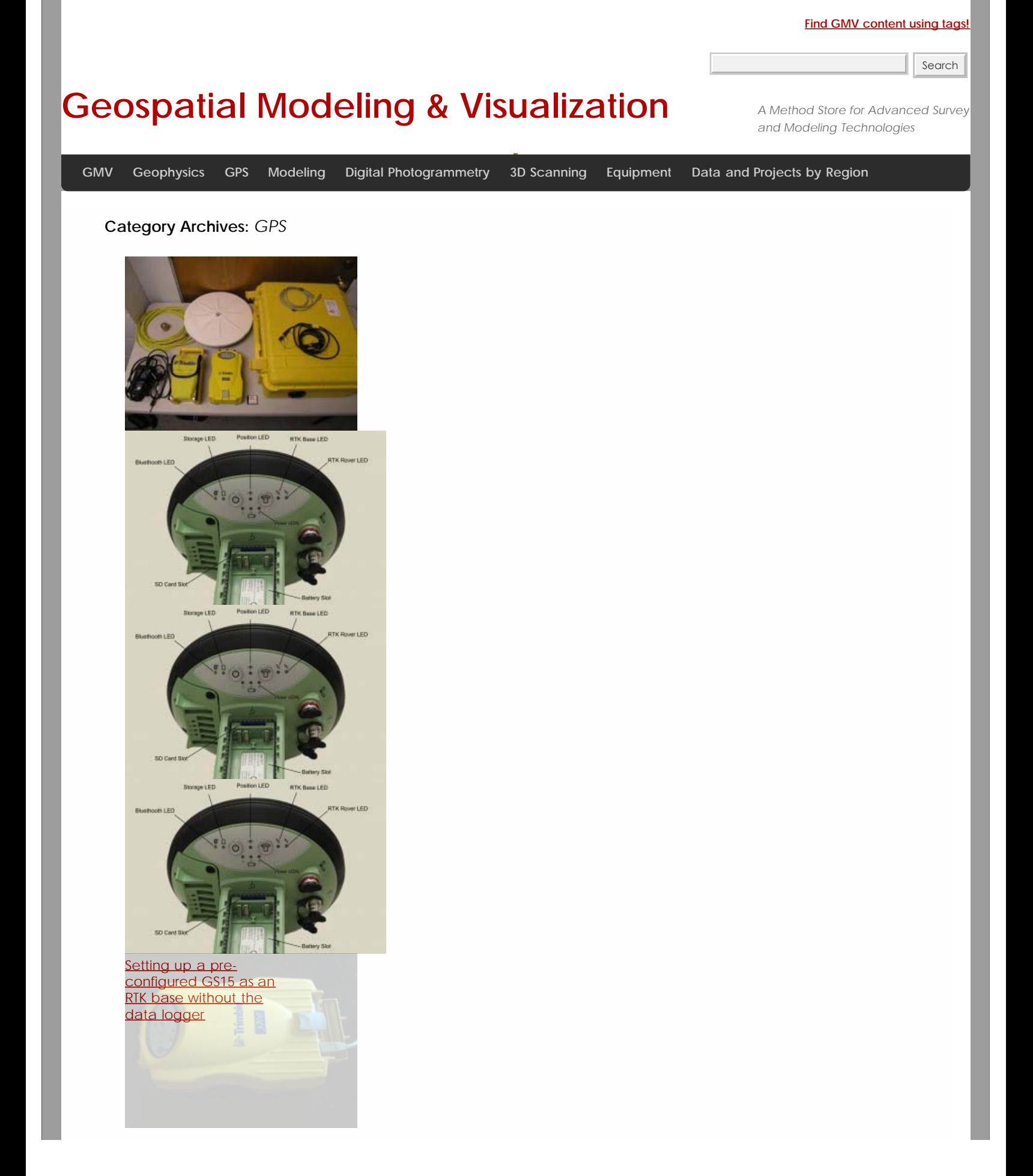

[Correcting 5700 GPS](file:///E|/rachel/gmv/gmv.cast.uark.edu_80/gps/software-gps/opus-software-gps/workflow-opus-software-gps/correcting-5700-gps-observational-data-using-opus-2/_._.html) <u>Postanations data afrañ</u> ORUSklist for Trimble

 $\sqrt{2}$ **[Station Field Operation](file:///E|/rachel/gmv/gmv.cast.uark.edu_80/gps/hardware-gps/trimble-5600/setup-operations-trimble-5600/trimble-5600-robotic-total-station/_._.html)** 

 $\sqrt{2}$ 

 $\sqrt{2}$ 

[Trimble 5600 Robotic Total](file:///E|/rachel/gmv/gmv.cast.uark.edu_80/gps/hardware-gps/trimble-5600/checklist-trimble-5600/trimble-5600-robotic-total-station-checklist-2/_._.html) **[Station Checklist](file:///E|/rachel/gmv/gmv.cast.uark.edu_80/gps/hardware-gps/trimble-5600/checklist-trimble-5600/trimble-5600-robotic-total-station-checklist-2/_._.html)** 

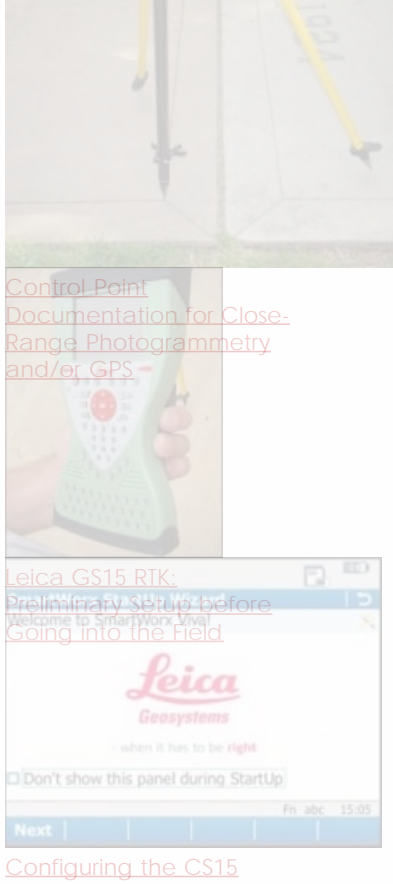

[Field Controller](file:///E|/rachel/gmv/gmv.cast.uark.edu_80/gps/leica-gs15-rtk-configuring-the-cs15-field-controller/_._.html)

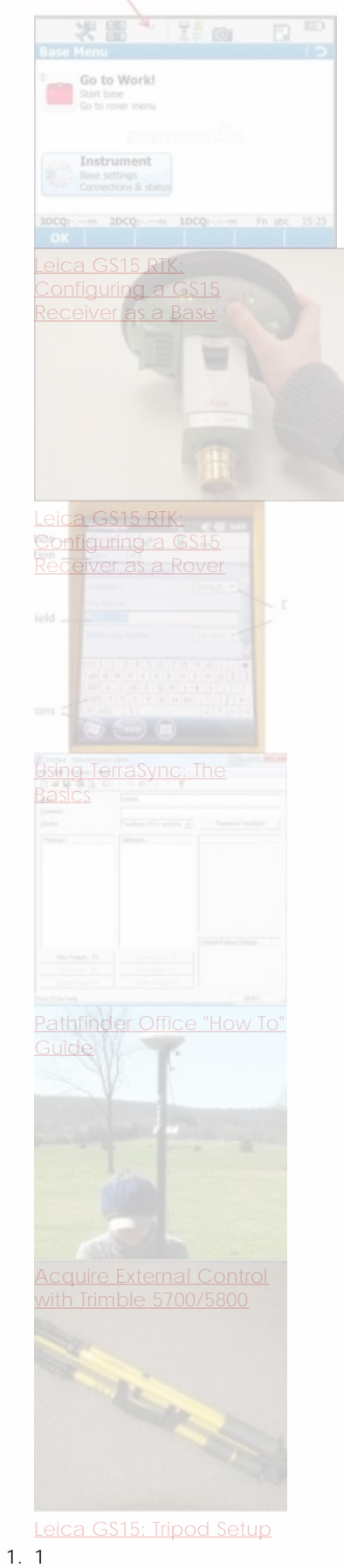

- 2. 2
- 
- 3. 3
- 4. 4 5. 5

Login

© 2013 - Geospatial Modeling & Visualization